# **Chapter 10: Virtual Memory**

CS 3423 Operating Systems Fall 2019 National Tsing Hua University

1

# **Background**

- No need to load entire program into mem. all at once
	- Error code, unusual routines, large data structures
- Partially-loaded program
	- Program no longer constrained by limits of physical memory
	- Each program takes less memory while running  $\Rightarrow$  more programs can run at the same time
		- Increased CPU utilization and throughput with no increase in response time or turnaround time
	- Less I/O needed to load or swap programs into memory => each user program runs faster

# **Background (Cont.)**

- Virtual address space logical view of how process is stored in memory
	- Usually start at address 0, contiguous addresses until end of space
	- Meanwhile, physical memory organized in page frames
	- MMU must map logical to physical
- Virtual memory can be implemented via:
	- Demand paging
	- Demand segmentation

## **Virtual Memory advantages**

- Partial code loading
	- More programs running concurrently
	- Less I/O needed to load or swap processes
	- Allows for more efficient process creation
- Larger logical address space than physical
- Allows several processes to share memory

#### **Virtual Memory that is Larger than Physical Memory**

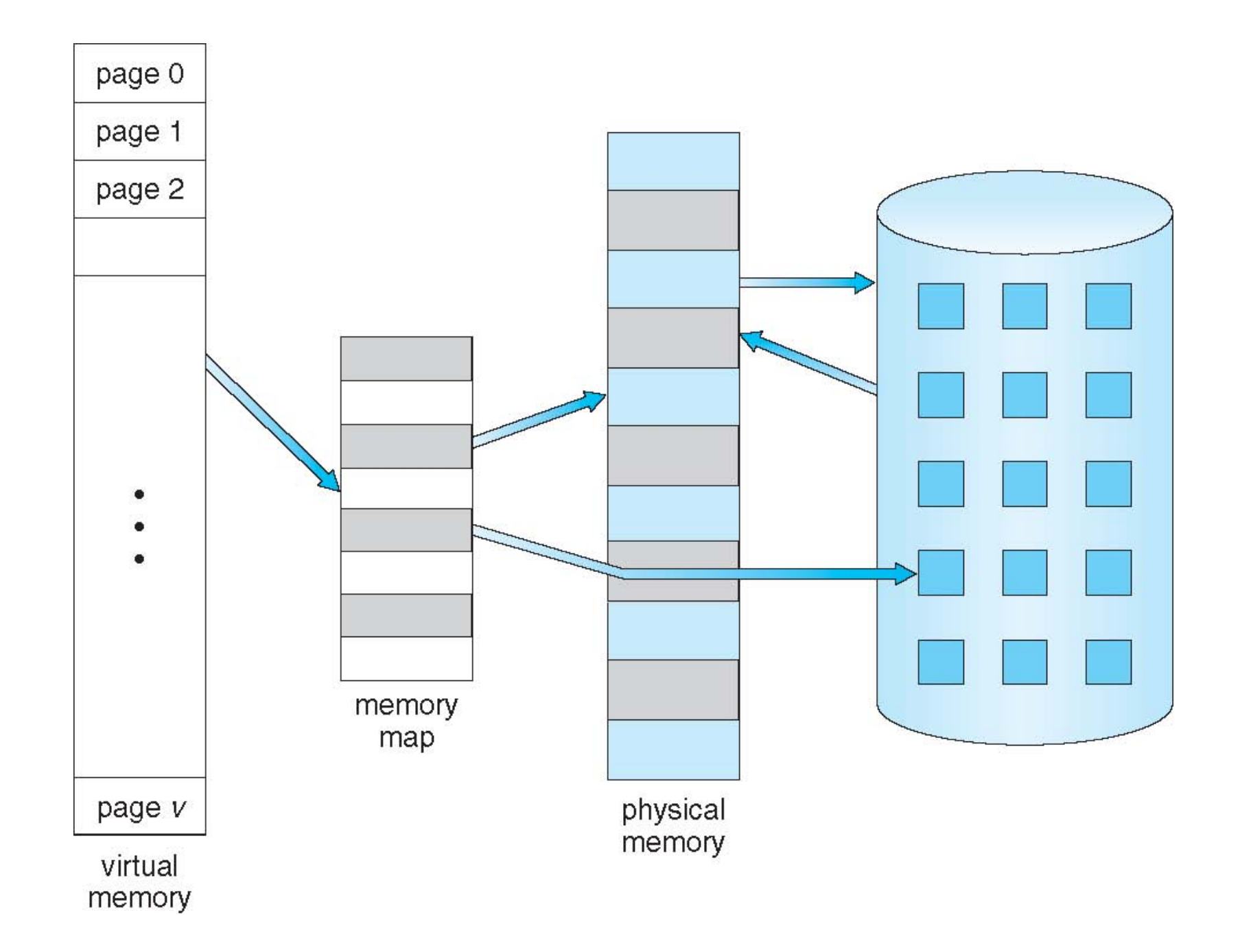

## **Virtual-address Space**

- Maximizes address space use
	- Stack grows "down"
	- Heap grows "up"
	- Unused address space between the two is hole
	- No physical memory needed until heap or stack grows to a given new page
	- Enables sparse address spaces with holes left for growth, dynamically linked libraries, etc
- Shared memory by mapping pages read-write into virtual address space
	- System libraries shared via mapping into virtual address space
	- Pages can be shared during fork(), speeding process creation

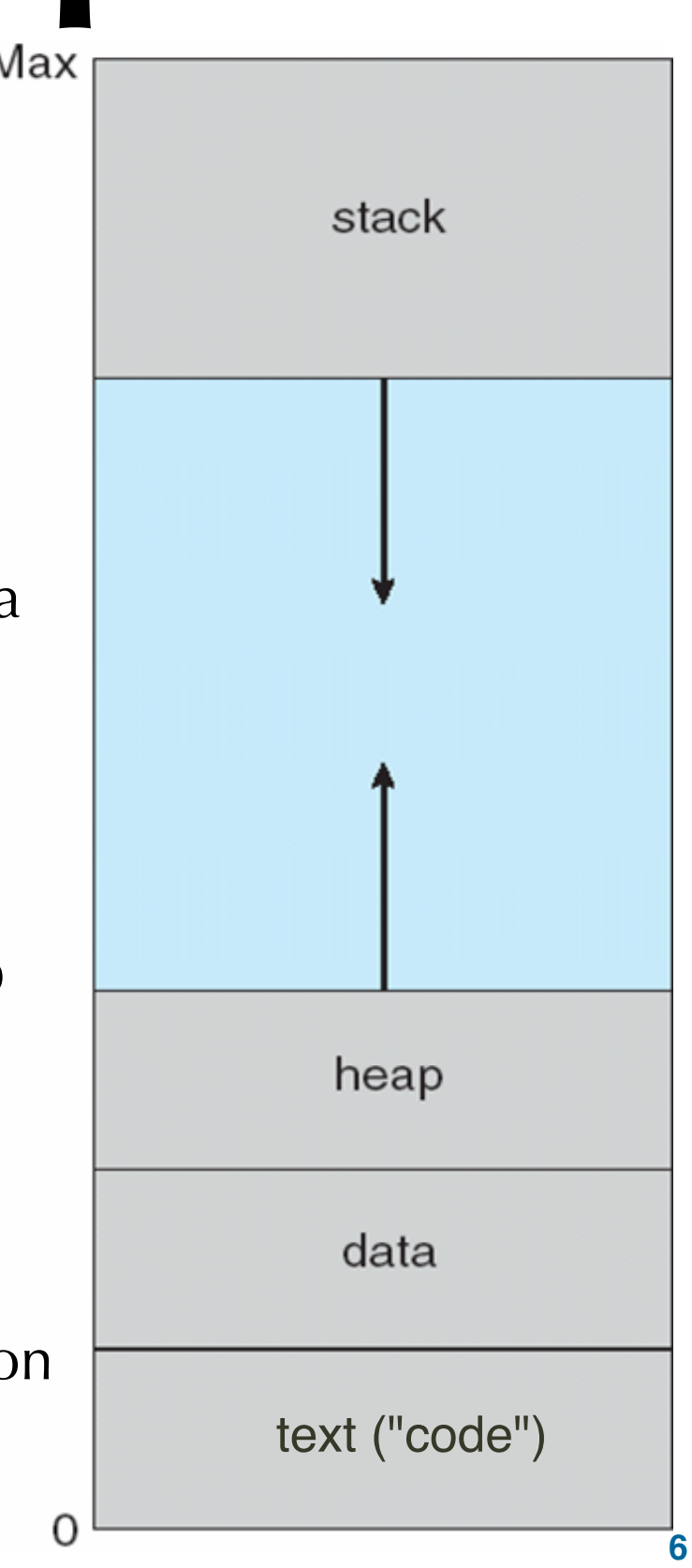

#### **Shared Library Using Virtual Memory**

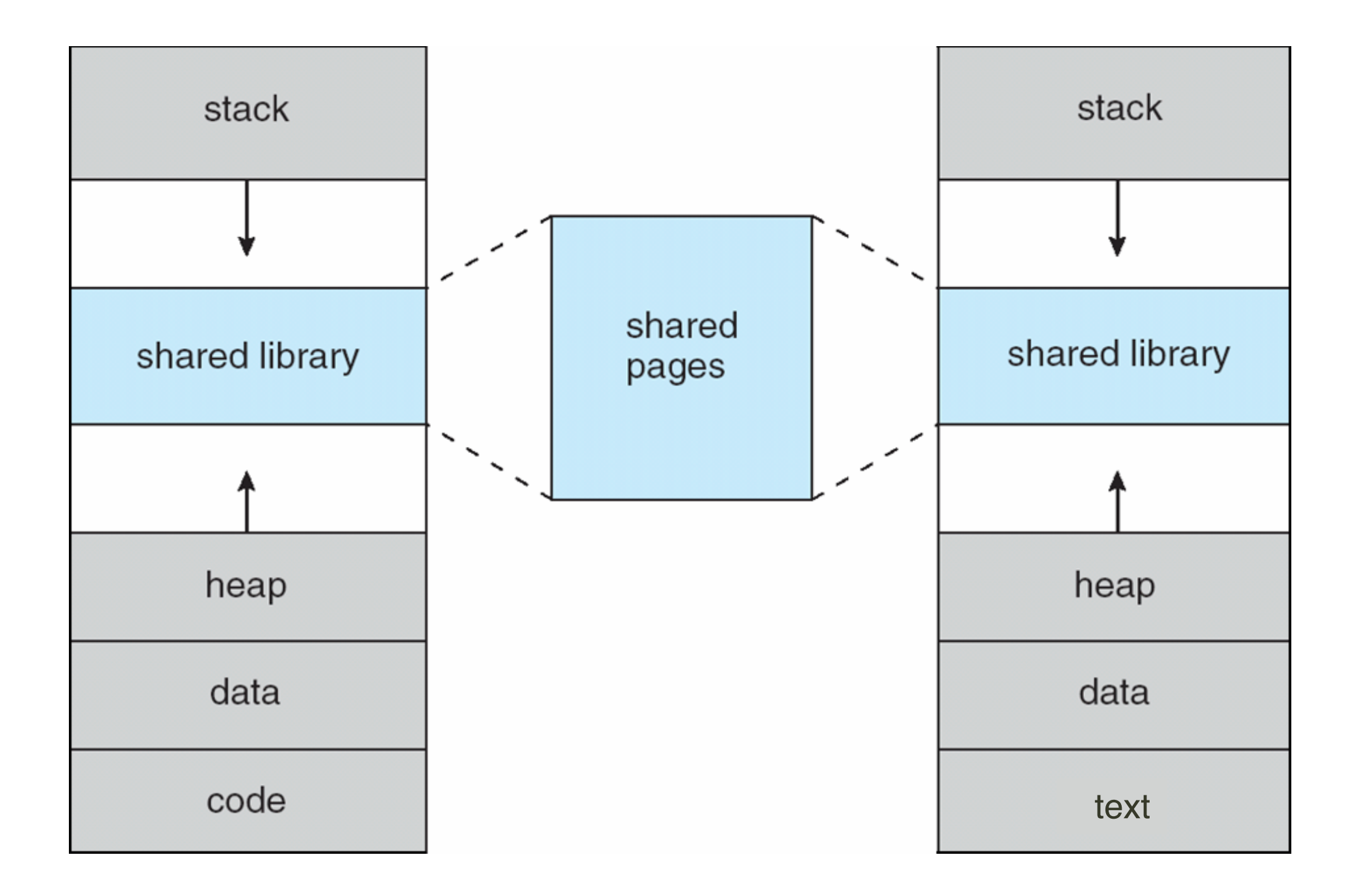

## **Review: Swapper vs. Pager**

- Swap out:
	- move process memory to disk
- Swap in:
	- move saved process from disk to memory
- Swapper that deals with pages is a pager
	- Page-in, Page-out instead of Swap-in, Swap-out

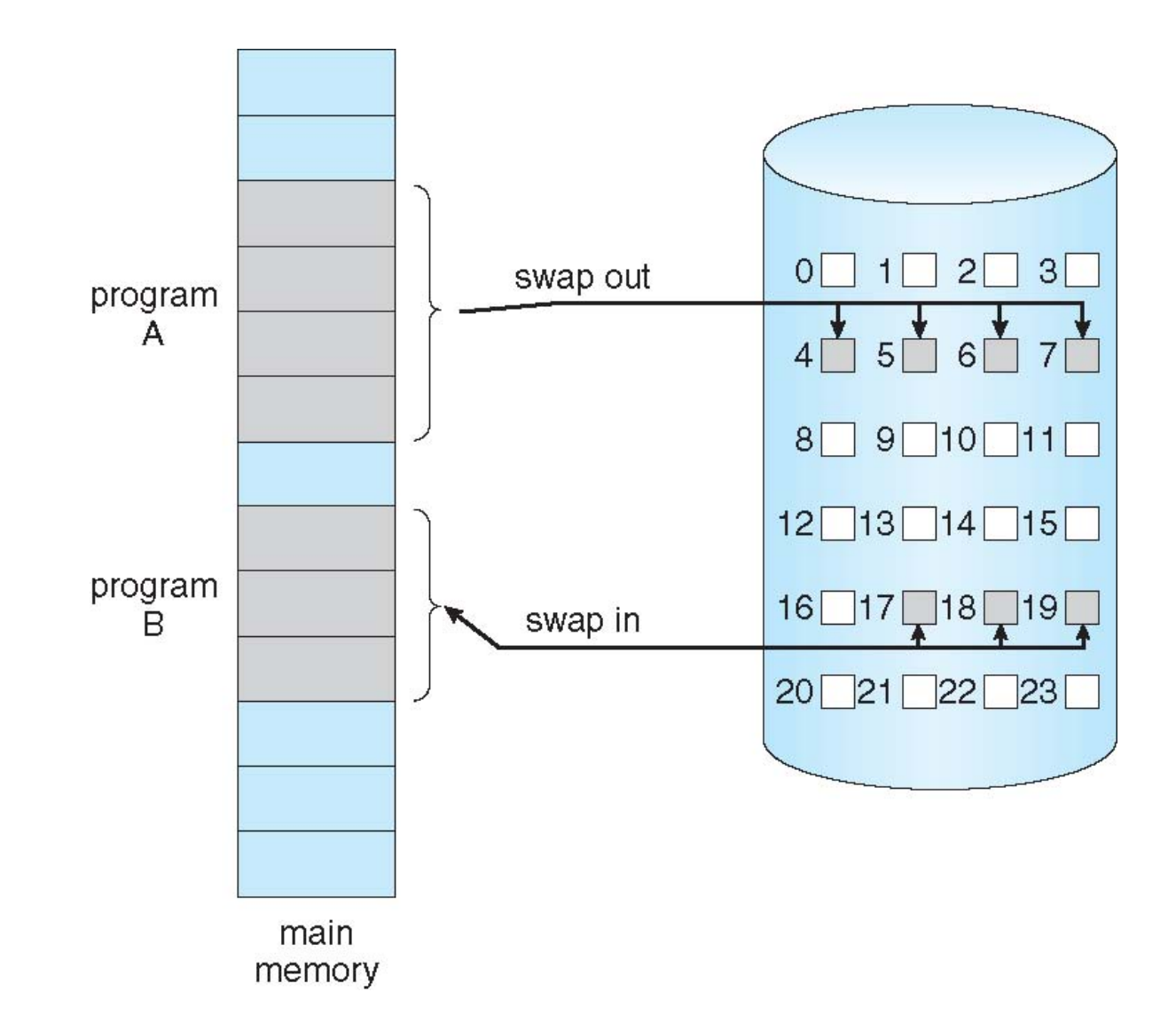

# **Demand Paging**

- A way of implementing virtual memory => bring page into memory only when needed
	- page could be program code (read-only) or user data
- Benefits
	- Less I/O needed, no unnecessary I/O
	- Less memory needed
	- Faster response
	- More users

## **Basic Concepts**

- Need new MMU functionality to implement demand paging
- If pages needed are already memory resident
	- No difference from non-demand-paging
- If page needed but not memory resident
	- Need to detect and load the page into memory from storage
- Abstraction provided by paging
	- Without changing program behavior
	- Without programmer needing to change code

## **Valid-Invalid Bit**

- Bit associated with each page table entry
- 'v' means in-memory
	- proceed
- 'i': two possibilities:
	- invalid reference  $\Rightarrow$  abort
	- not-in-memory  $\Rightarrow$  page fault, bring to memory

## **Valid-Invalid Bit**

- Initialized to 'i' on all entries
- During MMU address translation, if valid-invalid bit in page table entry is i  $\Rightarrow$  page fault

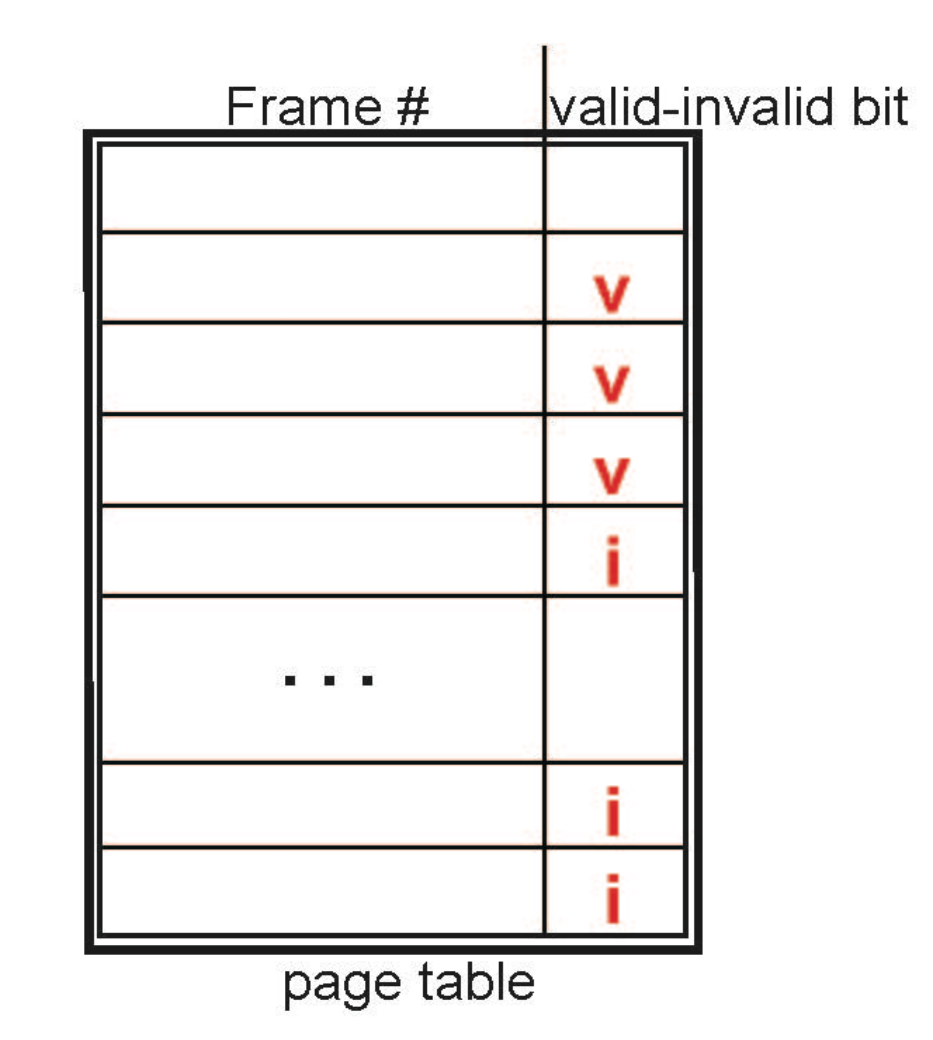

#### **Page table when some pages are not in main memory**

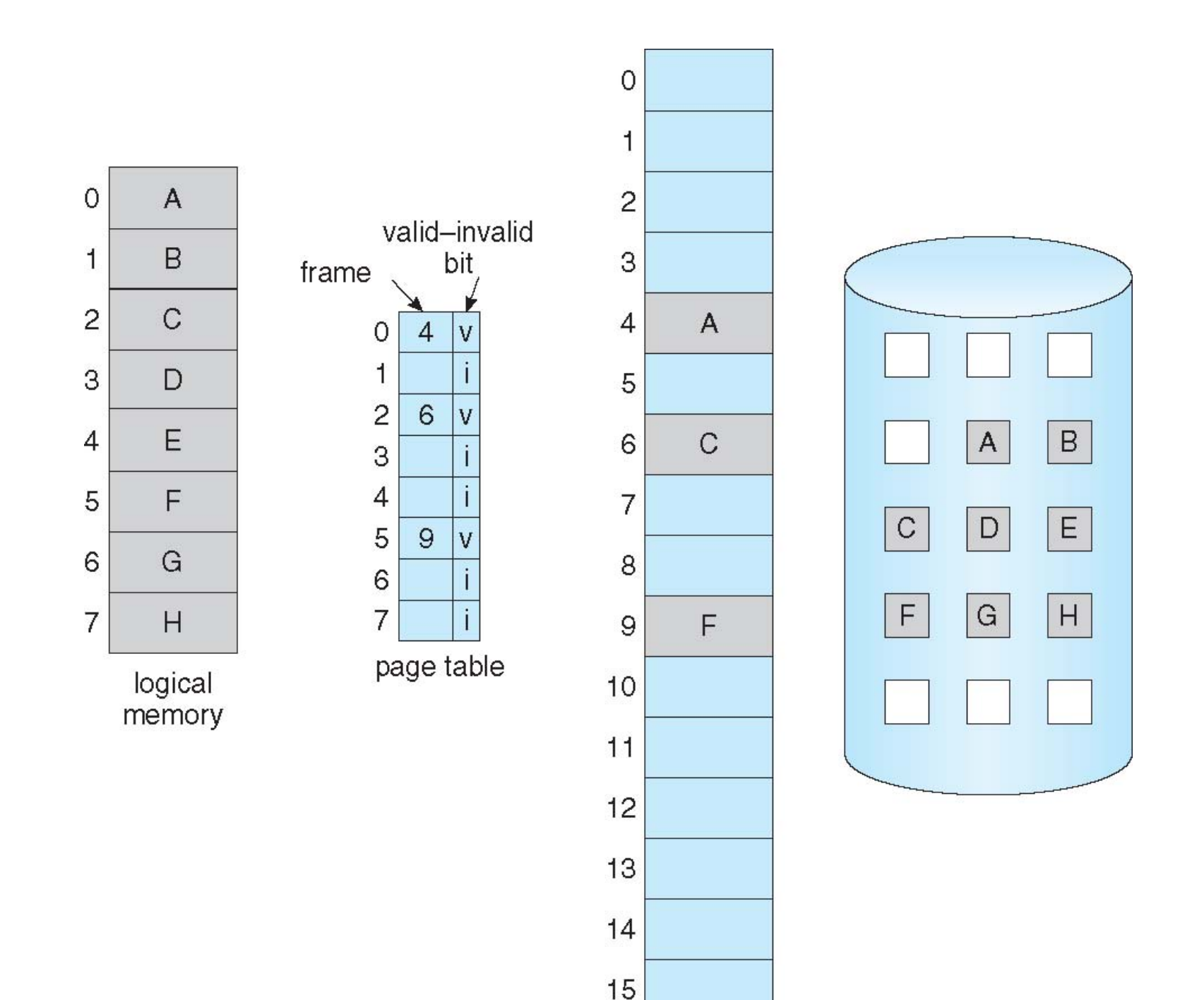

## **Page Fault**

- First reference to a page causes page fault
	- trap to OS
- OS looks at <u>another table</u> (usually in PCB) to decide:
	- Invalid reference (outside process's address space) => abort
	- Nonresident page => handle as page fault
- Page fault handling for loading nonresident page from disk:
	- OS finds free frame (e.g, from free-frame list, or kick out some)
	- OS reads page into frame via scheduled disk operation
	- OS updates tables to indicate page now in memory Set valid bit  $= 'v'$
	- OS restarts the instruction that caused the page fault

#### **Steps in Handling a Page Fault**

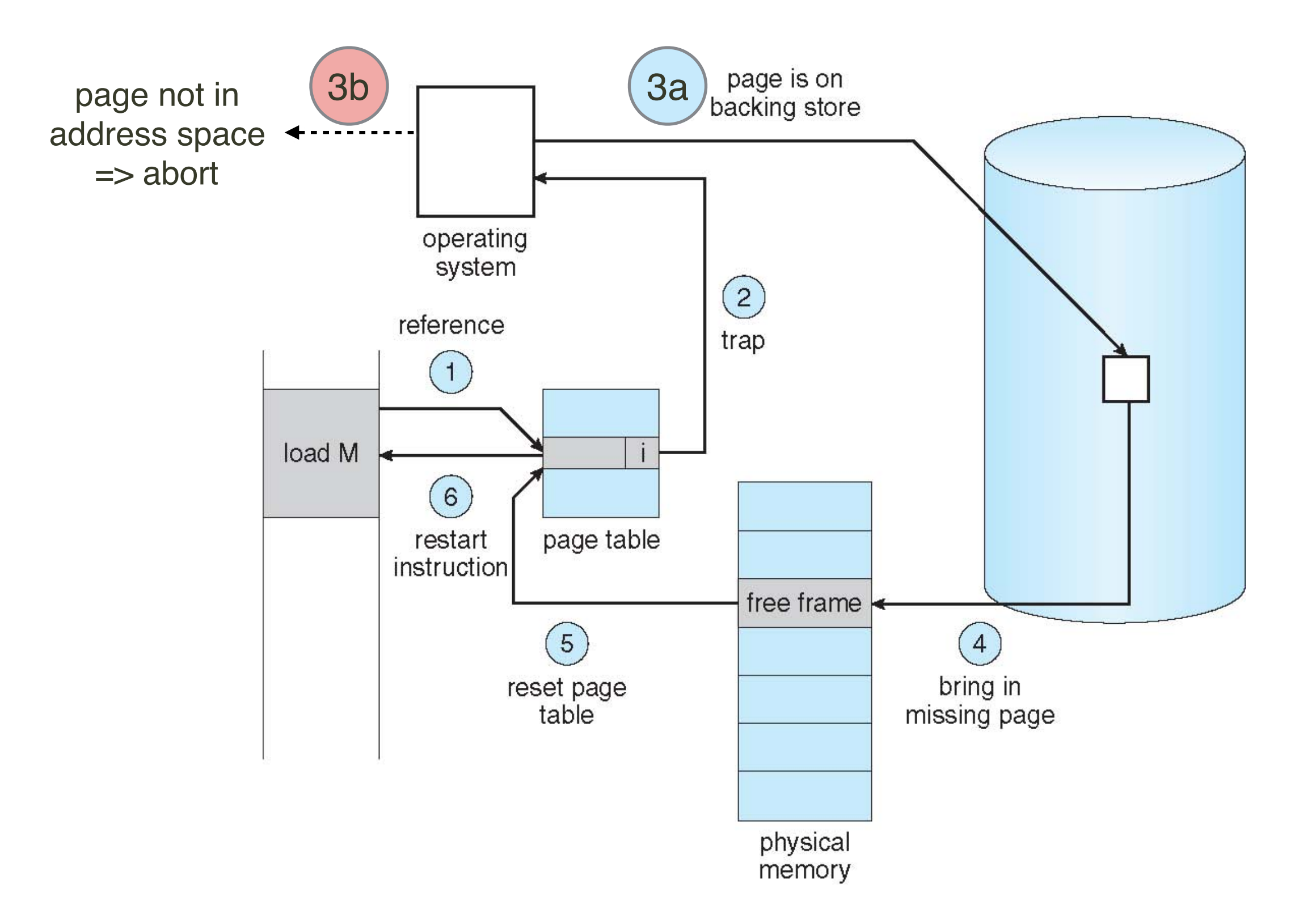

# **Aspects of Demand Paging**

- **Pure demand paging** always get page faults when...
	- First instruction of process
	- First access of any page of the process
- One instruction could cause multiple page faults!
	- Example: add 2 numbers from memory, stores result back to memory
	- Pain decreased because of locality of reference
- Hardware support needed for demand paging
	- Page table in hardware with valid / invalid bit
	- Secondary memory (swap device with swap space)
	- Instruction restart after OS has loaded page into frame

## **Instruction Restart**

- Consider an instruction that could access several different locations
	- block move

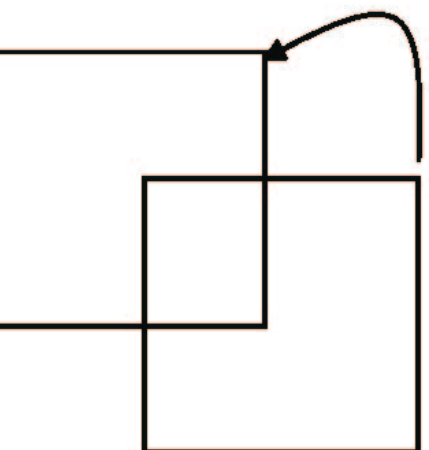

- auto increment/decrement location
- Restart the whole operation?
	- What if source and destination overlap?

#### **Stages in Demand Paging (worst case)**

- 1. Page fault traps to the OS
- 2. OS saves the user registers and process state
- 3. OS checks if legal reference, determines location of page on disk
- 4. OS issues a read from <u>disk</u> to a <u>free frame</u>:
- 5. While waiting, OS allocates the CPU to some other user
- 6. OS gets interrupt from the disk on completion of transfer
- 7. OS updates the page table
- 8. OS allocates CPU to this process again
- 9. OS restores the user registers, process state, and new page table, and then resume the interrupted instruction

#### **Non-Demand Paging vs. Demand Paging**

- Non-demand paging
	- entirely transparent to process
	- mechanism between CPU and memory
	- page fault (bit  $==$  'i') is a fatal error!
- Demand paging
	- CPU must support instruction restart after fault handling
	- page fault (bit  $==$  'i') fatal only if outside address space, but not fatal if on-disk and not memory resident

#### **Free-Frame List**

- pool of free frames
	- uses linked list structure
- Zero-fill-on-demand
	- upon allocation, initialize entire page to 0
	- reason: privacy protection don't want previous process's data to be seen by another process

#### **Performance of Demand Paging**

- Page fault overhead, excluding swapping
	- Service the interrupt
	- Restart the process
- Most time spent on disk transfer: swap-in and swap-out
- Page Fault Rate 0 ≤ *p* ≤ 1
- Effective Access Time (EAT)

 $EAT = (1 - p) \times$  memory access + *p* (page fault overhead + swap page out

+ swap page in )

# **Demand Paging Example**

• Memory access time = 200 ns

*p* = page fault rate

• Average page-fault service time  $= 8$  ms

• 
$$
EAT = (1 - p) \times 200 + p \times (8 \text{ ms})
$$

$$
= (1 - p \times 200 + p \times 8,000,000)
$$

$$
= 200 + p \times 7,999,800
$$

- If  $1$  in 1000 accesses causes a page fault, then  $EAT = 8.2 \text{ }\mu\text{s.}$  => slowdown by a factor of 40!!
- If want performance degradation  $< 10\%$ 
	- $220 > 200 + 7,999,800 \times p$  $20 > 7,999,800 \times p$   $\implies p < .0000025$
	- $\cdot$  < 1 in 400,000 memory accesses per page fault

# **Copy-on-Write**

- Allows both parent and child processes to initially share the same pages in memory when fork()
	- If either process modifies a shared page  $\Rightarrow$  OS makes copy of page first
	- but if no write  $\Rightarrow$  no need to copy!
- In general, OS allocates free pages from a pool of zero-fill-on-demand pages
	- Pool should always have free frames for fast demand page execution
	- Don't want to have to "free a frame" or do other processing upon page fault

## **Copy-on-write**

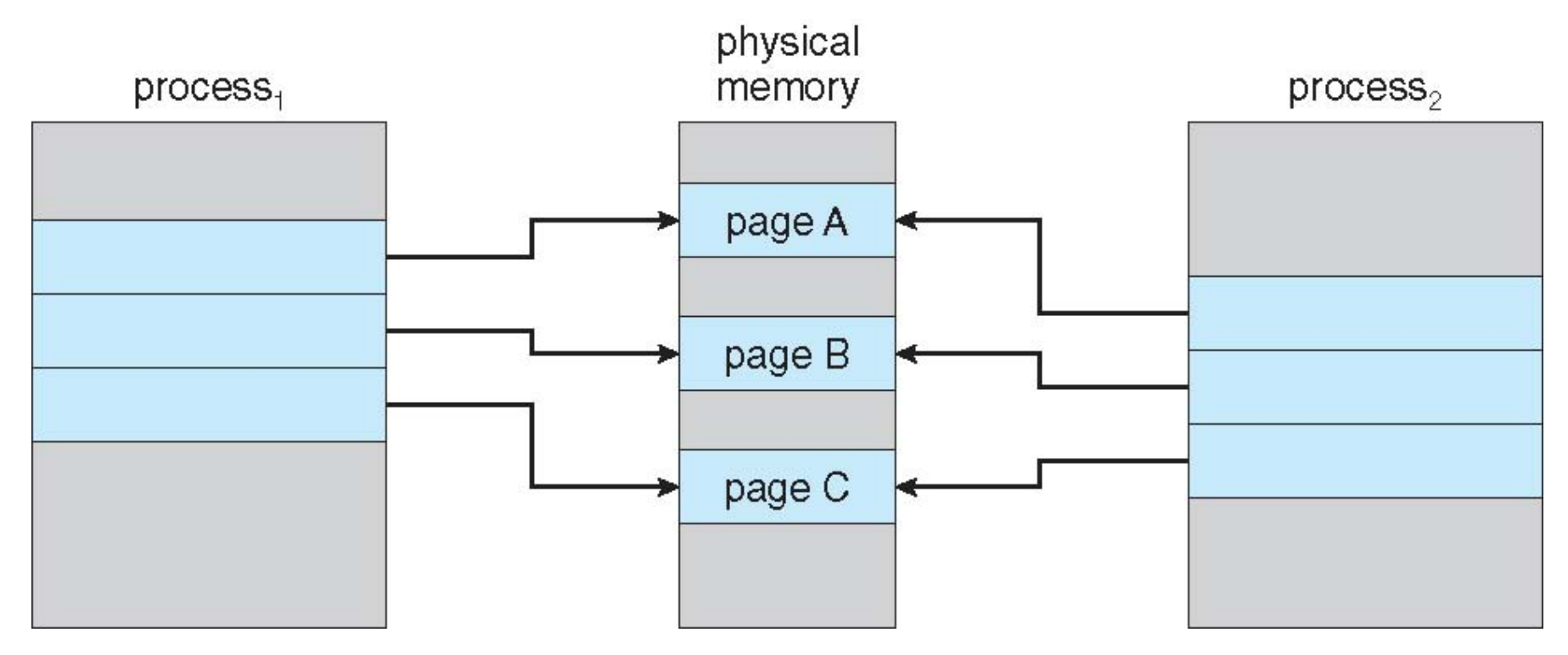

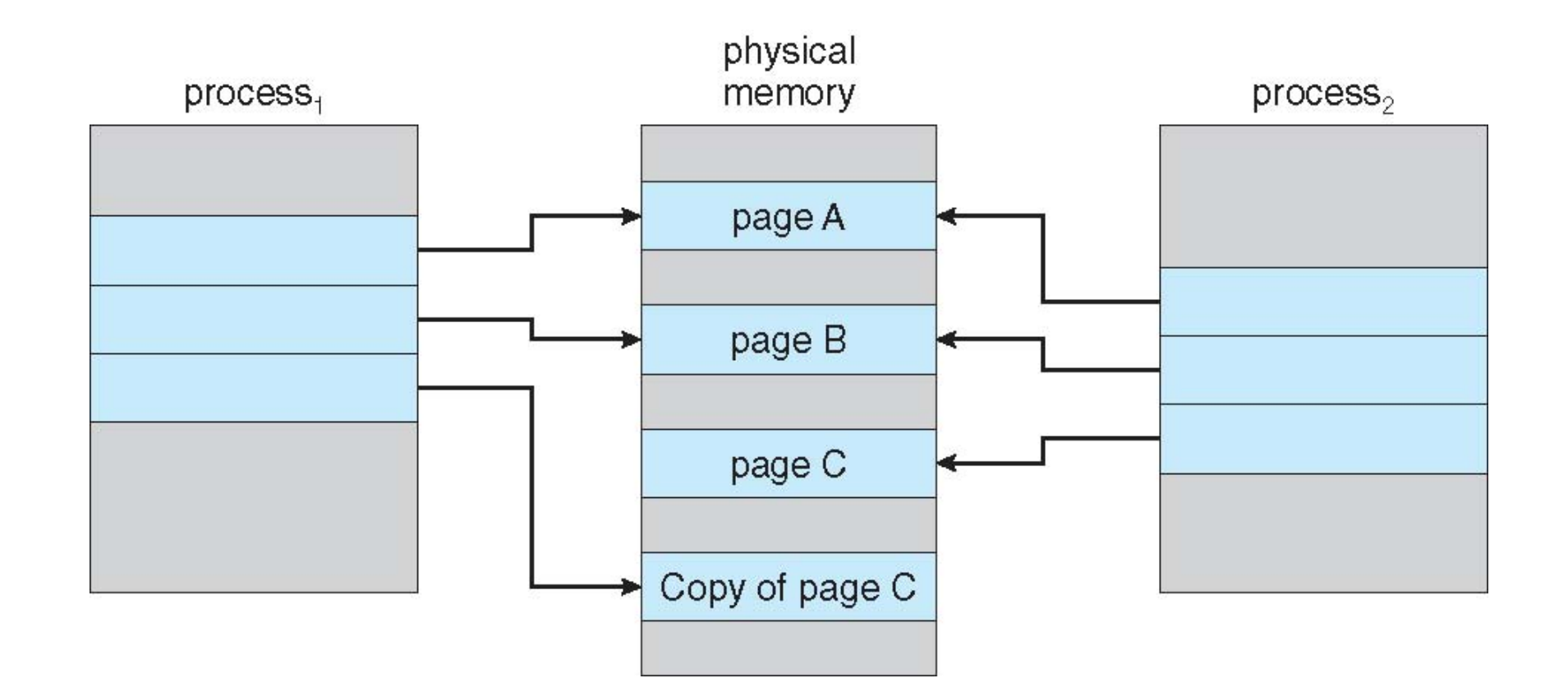

#### **alternative to copy-on-write: vfork()**

- vfork()
	- OS suspends parent while child uses parent's resources
	- Does NOT use copy-on-write!!!
- child changes will be visible to parent!
	- child needs to be very careful not to modify parent space
	- sharing stops when exec() is called.
- Purpose
	- useful for implementing command-line shells => child calls exec() immediately after creation.

# **Page Replacement**

# **Page Replacement**

- Need frame but no free frame available
	- find a *victim* page in memory to page out, free the frame
	- hardware *dirty-bit* (aka *modify bit*) to track modification => if dirty when page out, need to save to disk; => if not dirty, no need to save to disk (already on disk)
- Two problems in demand paging
	- Frame allocation: determine how many frames to allocate to a process
	- Page replacement: pick which frame to replace

## **Need For Page Replacement**

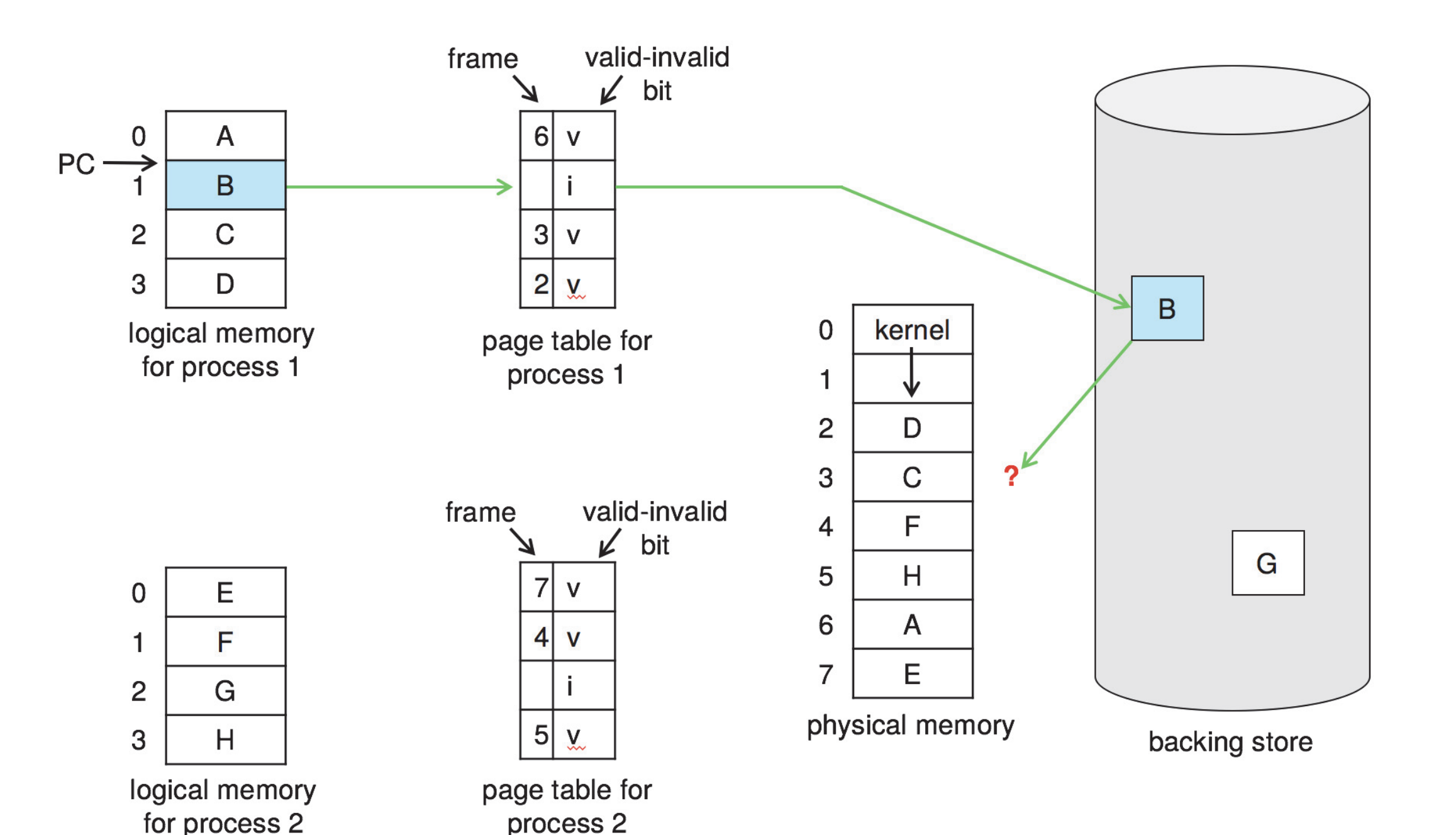

# **Steps in Page Replacement**

- 1. Find the location of the desired page on disk
- 2. Find a free frame:
	- If there is a free frame, use it
	- If no free frame, page replacement algorithm selects a **victim frame**
	- Write victim frame to disk if dirty
- 3. Bring desired page (from disk) into free frame (step2); update the page and frame tables
- 4. Restart the instruction that caused the trap

Note: potentially 2 page transfers for page fault – increasing EAT

## **Page Replacement**

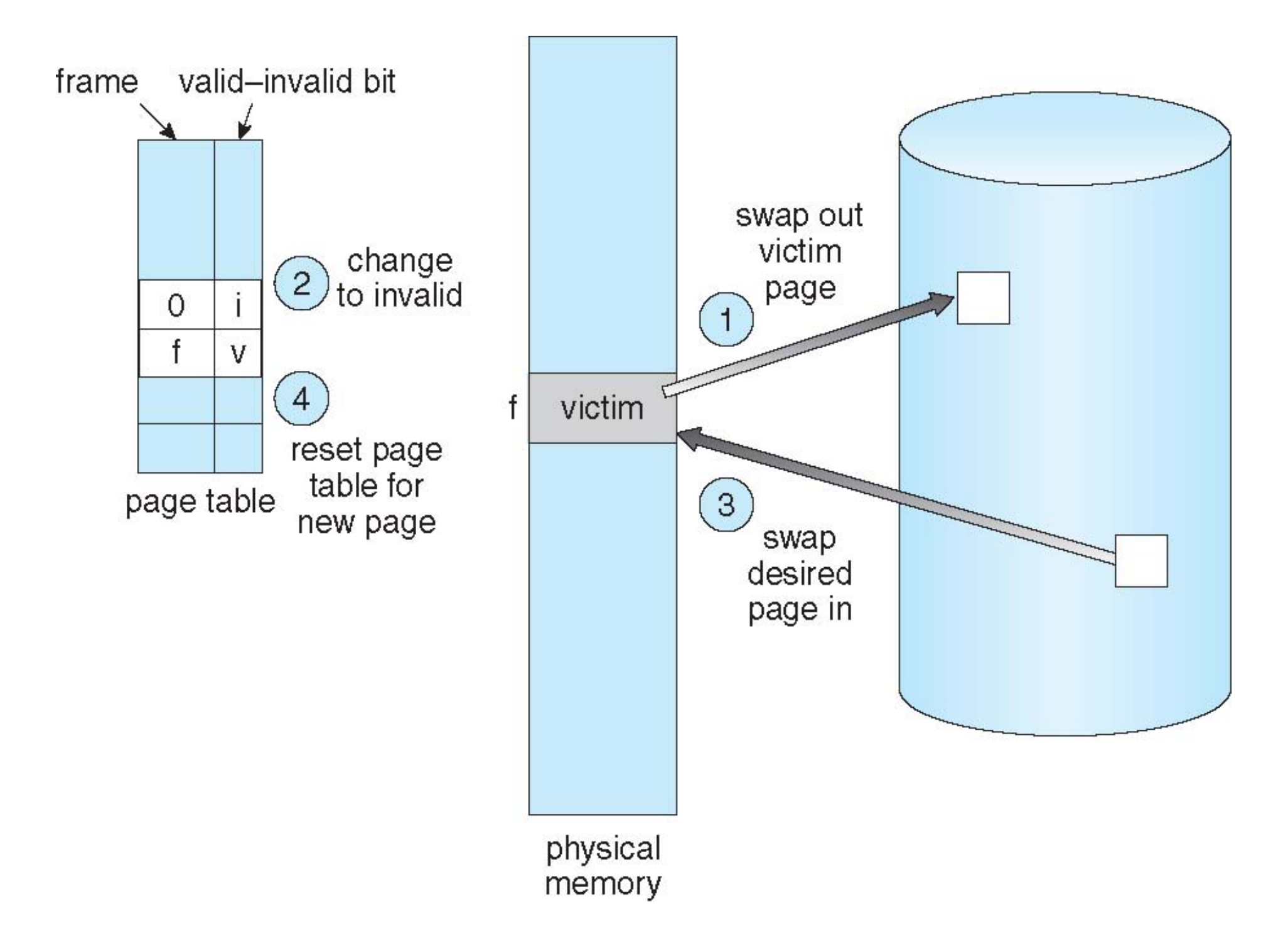

#### **Page and Frame Replacement Algorithms**

- Frame-allocation algorithm determines
	- How many frames to give each process
- Page-replacement algorithm
	- Which frames to replace
- Objective:
	- want <u>lowest page-fault rate</u> on both first access and re-access

#### **Evaluation of replacement algorithms**

- Run on a particular string of memory references (reference string)
	- String is just page numbers, not full addresses
	- Repeated access to the same page does not cause a page fault
	- example:  $7,0,1,2,0,3,0,4,2,3,0,3,0,3,2,1,2,0,1,7,0,1$
- Computing the number of page faults on that string
	- Results depend on number of frames available

### **# Page Faults vs. # Frames**

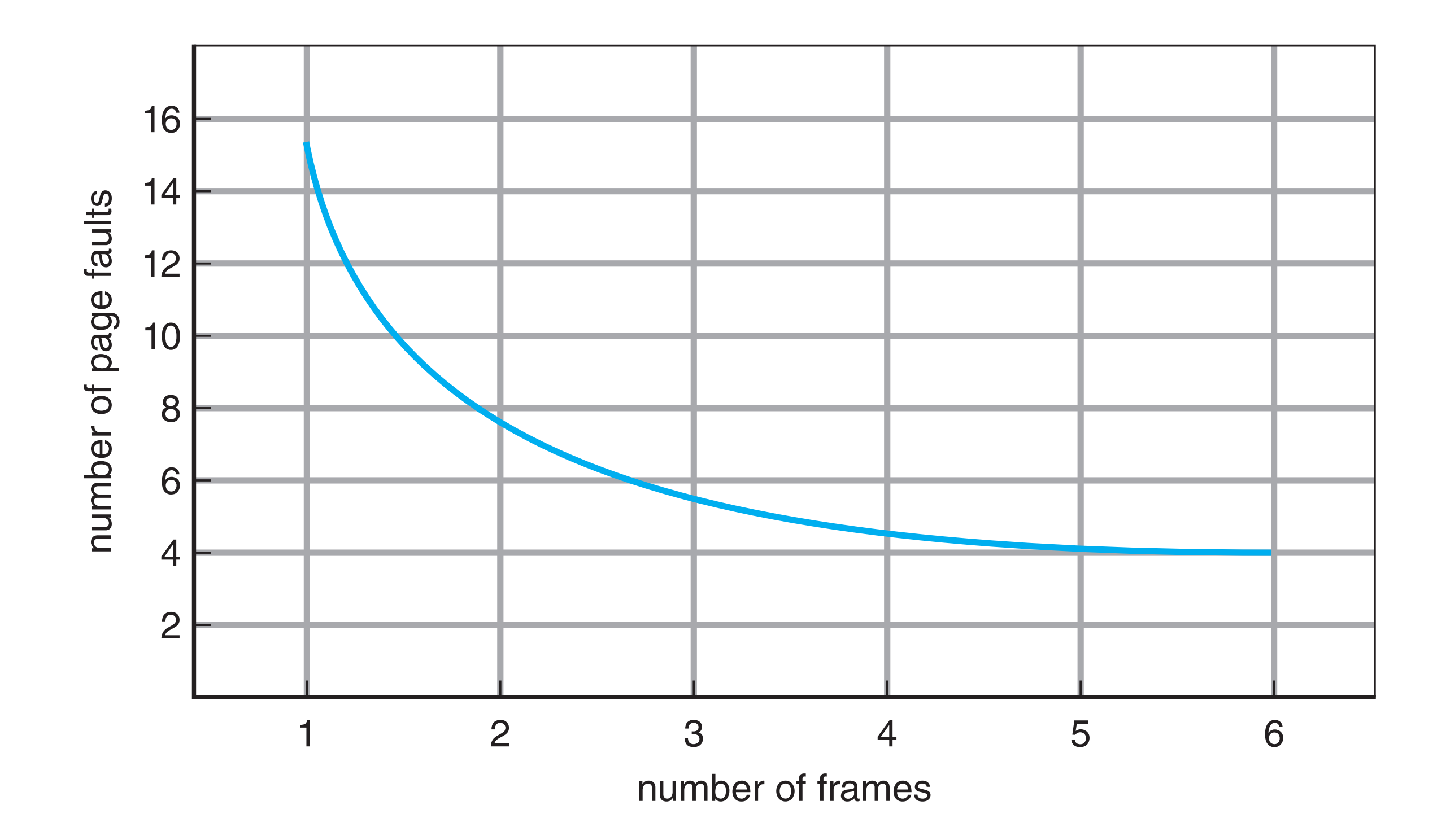

#### First-In-First-Out (FIFO) Algorithm FIFSL-IN-FIFSL-VUL (FIFV) However, its performance is not always good. On the one hand, the page replaced may be an initialization module that was used a long time ago and is

- Reference string: 7,0,1,2,0,3,0,4,2,3,0,3,0,3,2,1,2,0,1,7,0,1  $\begin{array}{c} 0 \\ 1 \end{array}$  $\mathcal{L}$ ,  $\mathsf{U}$ ,  $\mathsf{J}$ ,  $\mathsf{U}$ ,  $\mathsf{L}$ ,  $\mathsf{U}$ ,  $\mathsf{J}$ ,  $\mathsf{U}$ ,  $\mathsf{L}$ ,  $\mathsf{U}$ ,  $\mathsf{U}$ ,  $\mathsf{I}$ ,  $\mathsf{U}$ ,  $\mathsf{U}$ ,  $\mathsf{U}$ ,  $\mathsf{U}$ ,  $\mathsf{U}$ ,  $\mathsf{U}$ ,  $\mathsf{U}$ ,  $\mathsf{U}$ ,  $\mathsf{U}$ ,  $\mathsf{U}$ ,
	- 3 frames (3 pages can be in memory at a time per process) everything still works correctly. After we replace an active page with a new

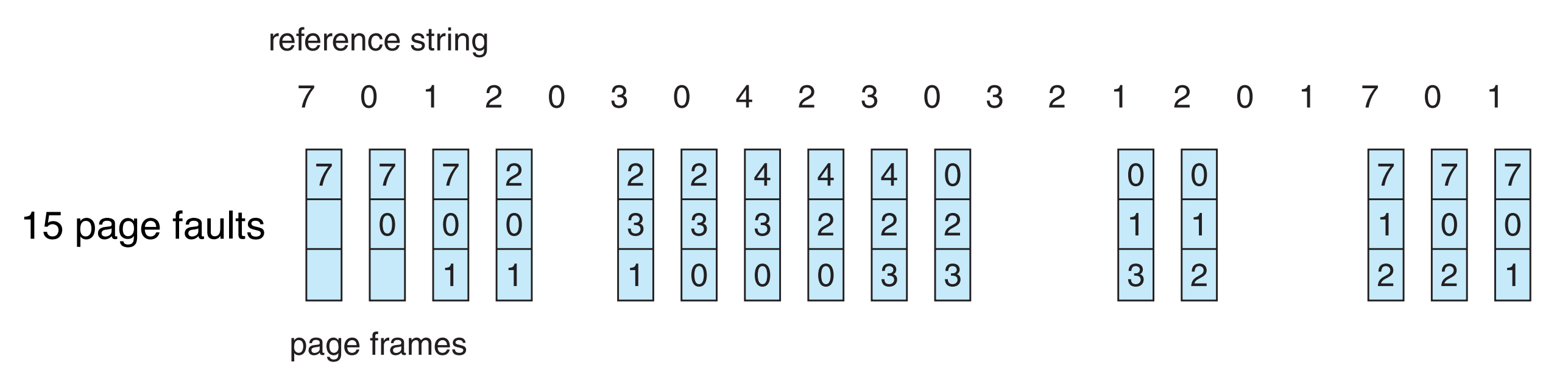

- Can vary by reference string: consider  $1, 2, 3, 4, 1, 2, 5, 1, 2, 3, 4, 5$
- To track ages of pages  $\Rightarrow$  Just use a FIFO queue

# **Belady's Anomaly**

- Adding more frames can cause more page faults!
	- common in FIFO-based algorithms
- Bélády's /bε'leidi/
	- Hungarian Computer Scientist
	- IBM; then President & CEO of Mitsubishi Electric Research Labs
	- Known for OPT page replacement algorithm

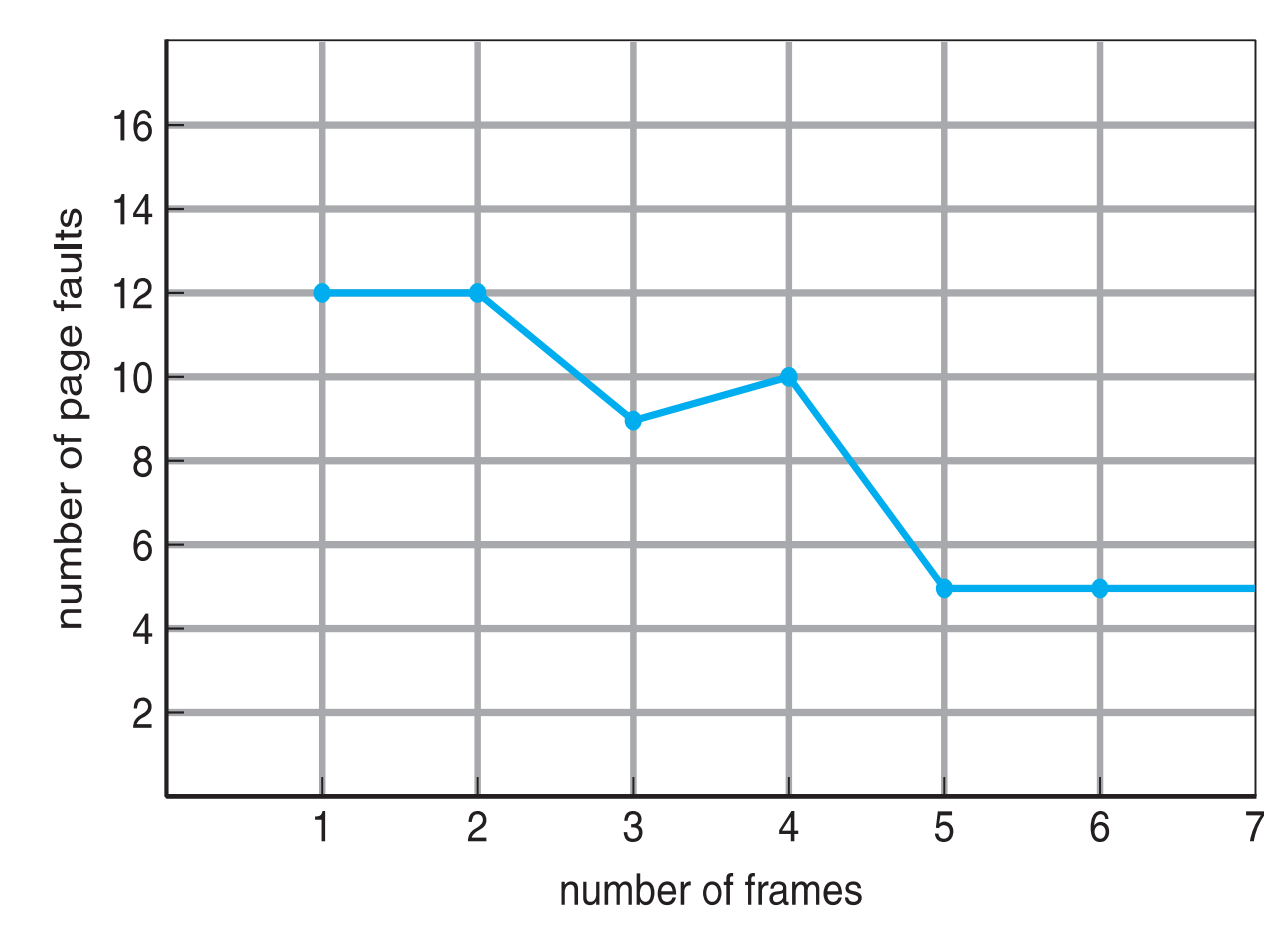

#### **Optimal page-replacement algorithm (OPT, aka MIN)**

- Replace page that will not be used for longest period of time
	- 9 is optimal for the example
	- Does not have Belady's anomaly
- However, can't read the future...

reference string

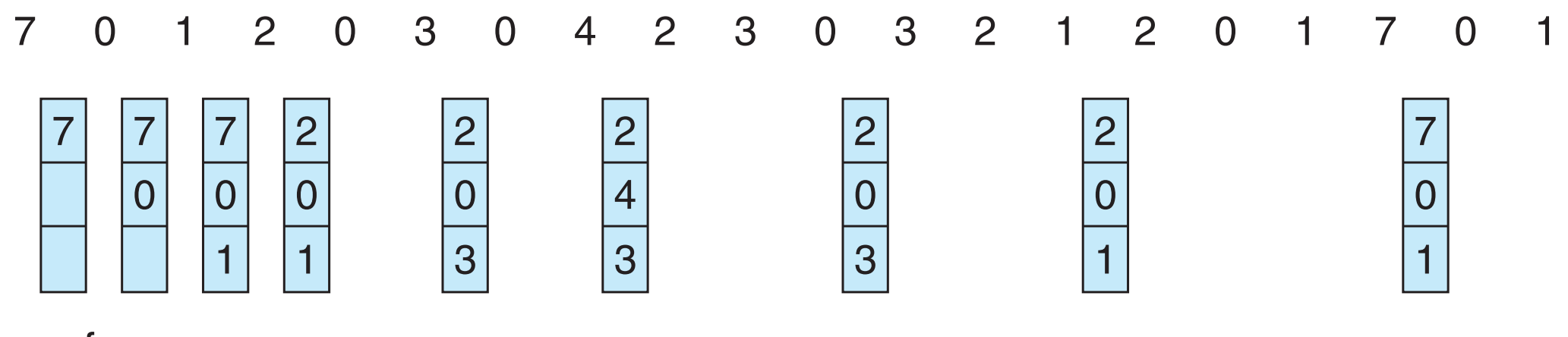

page frames
#### **Least Recently Used (LRU) Algorithm**

- Use past knowledge rather than future
- Replace page that has not been used in the most amount of time
	- Associate time of last use with each page
	- "use" can be read or write
- Generally good algorithm and frequently used

# **LRU Example**

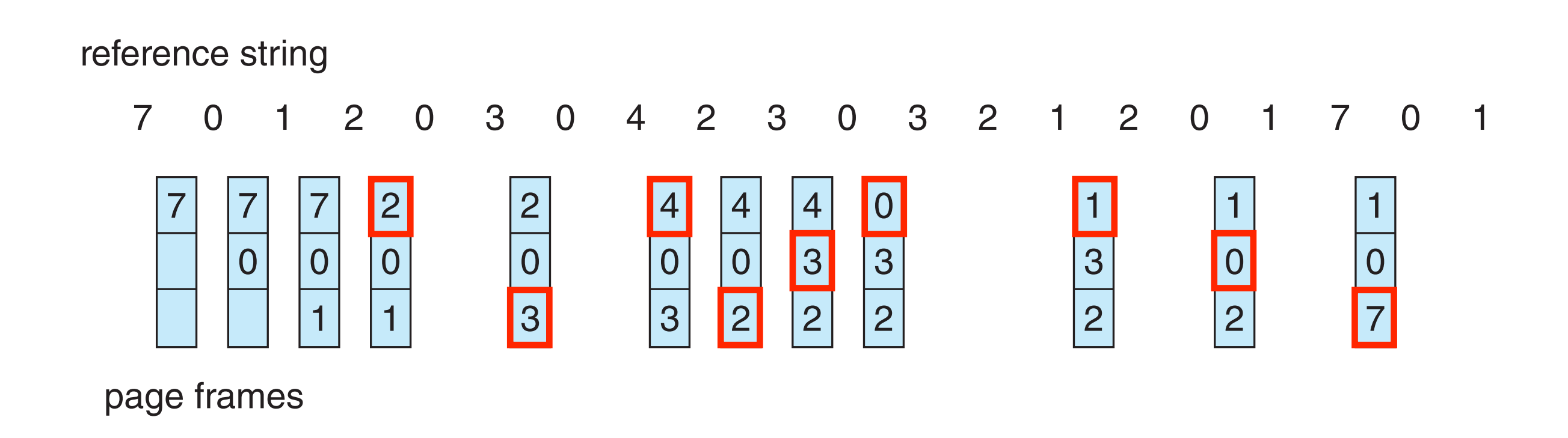

• 12 faults – better than FIFO but worse than OPT

### **LRU implementation: Counter**

- Every page entry has a "counter" ("time stamp")
	- a clock is incremented for every memory reference
	- every time page is referenced through this entry, copy the clock into the counter
- When a page needs to be changed
	- look at the counters to find smallest value
	- Search through table needed

#### **LRU implementation: Stack Algorithms**

- Keep a stack of page numbers in a double link form:
	- Page referenced: move it to the top
- Requires 6 pointers to be changed
	- each update more expensive
	- No search for replacement
- Stack algorithms don't have Belady's Anomaly!
	- Examples: LRU and OPT

#### **Use Of A Stack to Record Most Recent Page References**

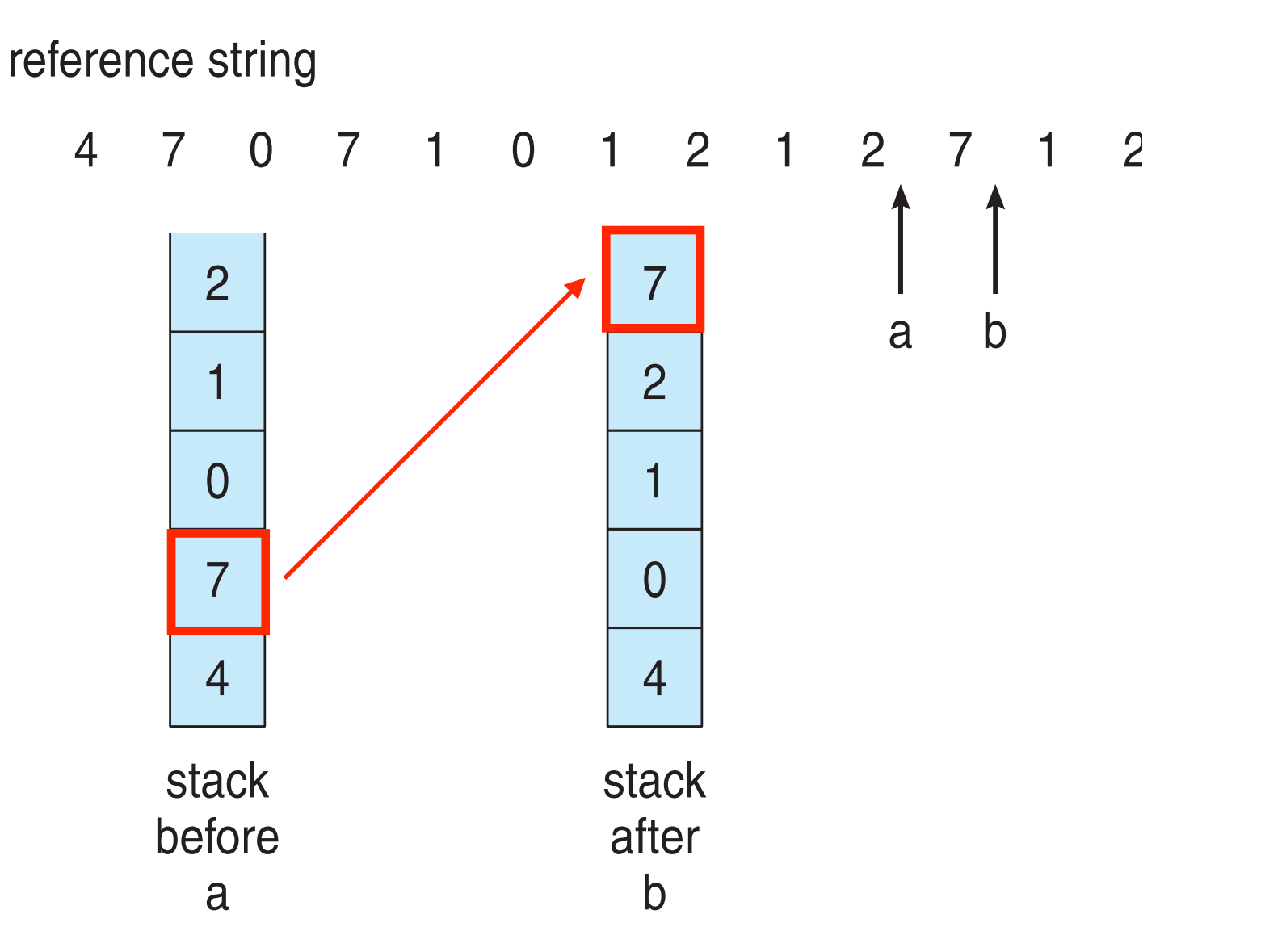

## **LRU Approximation Algorithms**

- LRU needs special hardware
	- and still slow
- Variations
	- Single Reference bit
	- Additional Reference Bits
	- Second Chance

# **Single Reference Bit**

- Single Reference Bit
	- With each page associate a bit, initially  $= 0$
	- When page is referenced bit set to 1
	- Replace any with reference bit  $= 0$  (if one exists)
- Rough approximation
	- We don't know the order of use
	- Serves as basis for other algorithms

## **Additional Reference Bits**

- e.g., 8 bits (unsigned) of history per page
- Sampled update (e.g., every 100 ms)
	- OS shifts reference bit for each page into 8-bit history (into most significant bit), shift right
	- e.g.,:  $0000\_\_0000 \Rightarrow$  has not been used 8 times
	- 1100 0100 more recent than 0111 0111
- Page with smallest value is picked as victim
	- multiple pages may have same history value...

#### **LRU Approximation: Second-Chance Algorithm**

- Generally FIFO, plus hardware-provided reference bit
	- **• Clock** replacement
	- **•** Algorithm maintains a pointer in circular order
- If page to be replaced has
	- reference bit  $= 0 \rightarrow$  found victim, replace it
	- reference bit  $= 1$  then:
		- set reference bit  $= 0$ , leave page in memory
		- pointer++ % MEMSIZE, and check again

#### **Second-Chance (clock) Page-Replacement Algorithm**

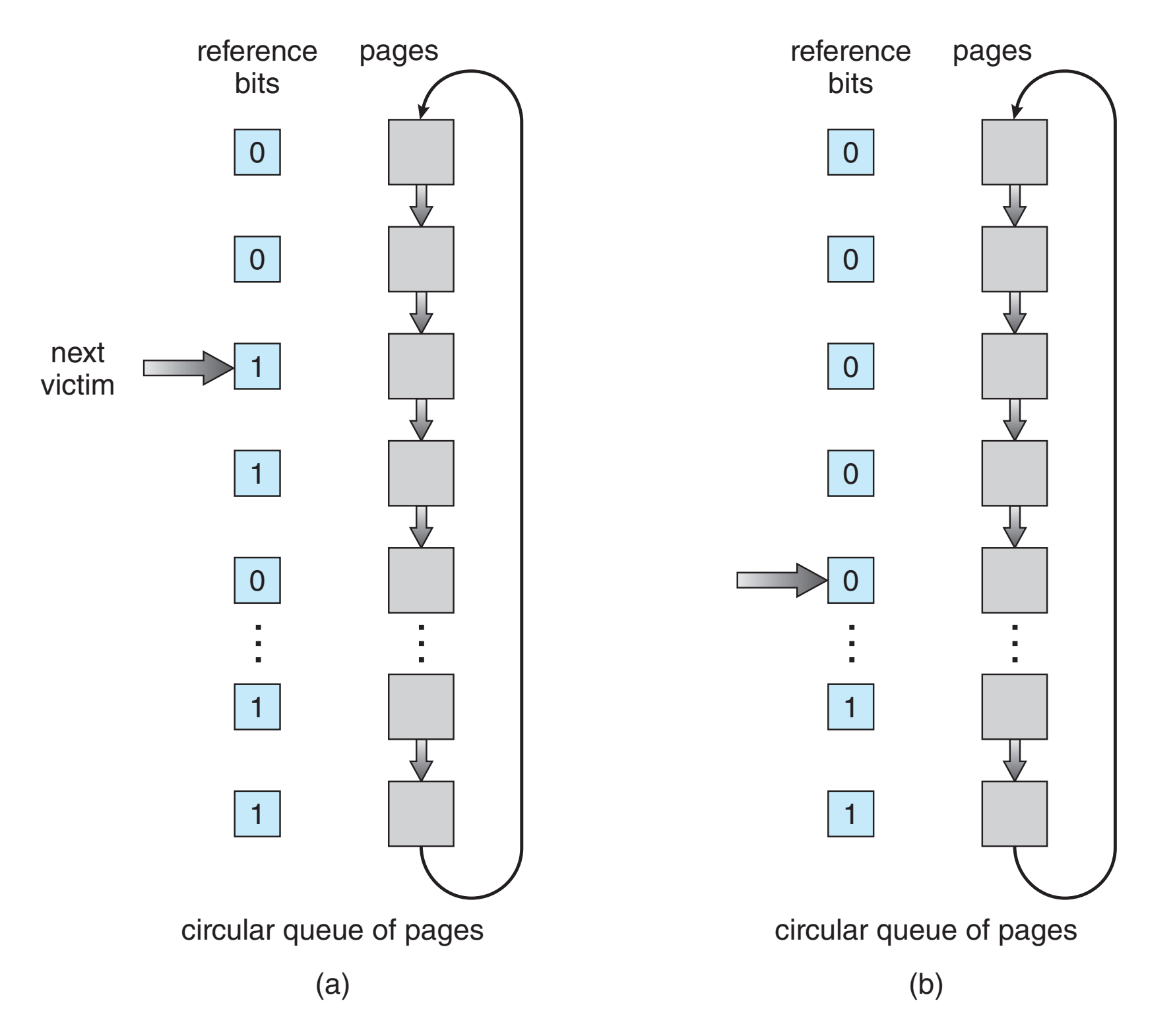

#### **Enhanced Second-Chance Algorithm**

- Use both reference bit and modify bit (if available) in concert
- Take ordered pair (reference, modify)
	- 1. (0, 0) neither recently used nor modified best page to replace
	- 2. (0, 1) not recently used but modified not quite as good, must write out before replacement
	- 3. (1, 0) recently used but clean probably will be used again soon
	- 4. (1, 1) recently used and modified probably will be used again soon and need to write out before replacement
- When page replacement called for, use the clock scheme but use the four classes to replace page in lowest non-empty class
	- Might need to search circular queue several times

# **Counting-based Algorithms**

- Keep a counter of the number of references that have been made to each page
	- Not common
- Lease Frequently Used (LFU) Algorithm:
	- replaces page with smallest count
	- problem: access may be heavy on startup but rarely used after  $\Rightarrow$ large count, can't get replaced easily.
	- Solution: shift count over time = exponential decaying average
- Most Frequently Used (MFU) Algorithm:
	- based on the argument that the page with the smallest count was probably just brought in and has yet to be used

# **Page-Buffering Algorithms**

- Keep a pool of free frames, always
	- frame available when needed, not found at fault time
	- Read page into free frame and select victim to evict and add to free pool
	- When convenient, evict victim, not at the time of victim selection
- Extended idea 1: keep list of modified pages
	- When backing store idle, write pages there and set to non-dirty
- Extended idea 2: Keep free frame contents intact even when on free list and note what is in them
	- If referenced again before reused, no need to load contents again from disk
	- Generally useful to reduce penalty if wrong victim frame selected

#### **Applications knowledge in optimizing Page Replacement**

- Want to take advantage of application knowledge in paging
	- OS is just guessing about future page access
	- Some applications have better knowledge i.e. databases
- Memory intensive applications can cause double buffering
	- OS keeps copy of page in memory as I/O buffer
	- Application keeps page in memory for its own work
- OS has direct access to the disk, getting out of the way of the applications
	- **• Raw disk** mode bypasses buffering, locking, etc

## **Allocation of Frames**

- Each process needs *minimum* number of frames
- Example: IBM 370 6 pages to handle SS MOVE instruction:
	- instruction is 6 bytes, might span 2 pages
	- 2 pages to handle *from*
	- 2 pages to handle *to*
- *Maximum* = total frames in the system
- Two major allocation schemes
	- fixed allocation
	- priority allocation
- Many variations

## **Fixed Allocation**

- Equal allocation
	- For example, if there are 100 frames (after allocating frames for the OS) and 5 processes, give each process 20 frames
	- Keep some as free frame buffer pool
- Proportional allocation
	- Allocate according to size of process
	- Dynamic as degree of multiprogramming, process sizes change

- 
$$
s_i
$$
 = size of process  $p_i$   
\n-  $S = \sum s_i$   
\n-  $m$  = total number of frames  
\n-  $a_i$  = allocation for  $p_i$  =  $\frac{s_i}{S} \times m$   
\n $a_i = \frac{10}{137} \times 62 \approx 4$   
\n $a_2 = \frac{127}{137} \times 62 \approx 57$ 

# **Priority Allocation**

- Could work with equal or proportional allocation
- Define priority on process for allocation
	- higher priority process => likely to get more frames
	- lower priority process => likely to get replaced
- Upon page fault by a process
	- OS may need to select a frame for replacement, if no free frame available
	- $\Rightarrow$  select victim from a process with lower priority

#### **Global vs. Local Allocation upon page fault**

- Global replacement
	- A process can take a frame of <u>another process</u>
	- Advantage: greater throughput, better utilization => more common
	- Disadvantage: less predictable execution time
- Local replacement
	- A process replaces its own set of allocated frames
	- Advantage: More consistent per-process performance
	- Disadvantage: possibly underutilized memory

# **Major vs. Minor Page Faults**

- Major fault
	- page is not in memory
	- need reading from backing store into free frame
- Minor fault
	- page is in memory but process does not have mapping
	- shared library just update table
	- page on free frame list but not yet assigned to another page - content still intact!!

# **Reapers**

- kernel routines that reclaim pages
	- triggered when amount of free memory drops below some threshold
	- adds frames to free frame list
- May use different replacement policies
	- e.g., normally second chance, but when very low, switches to FIFO

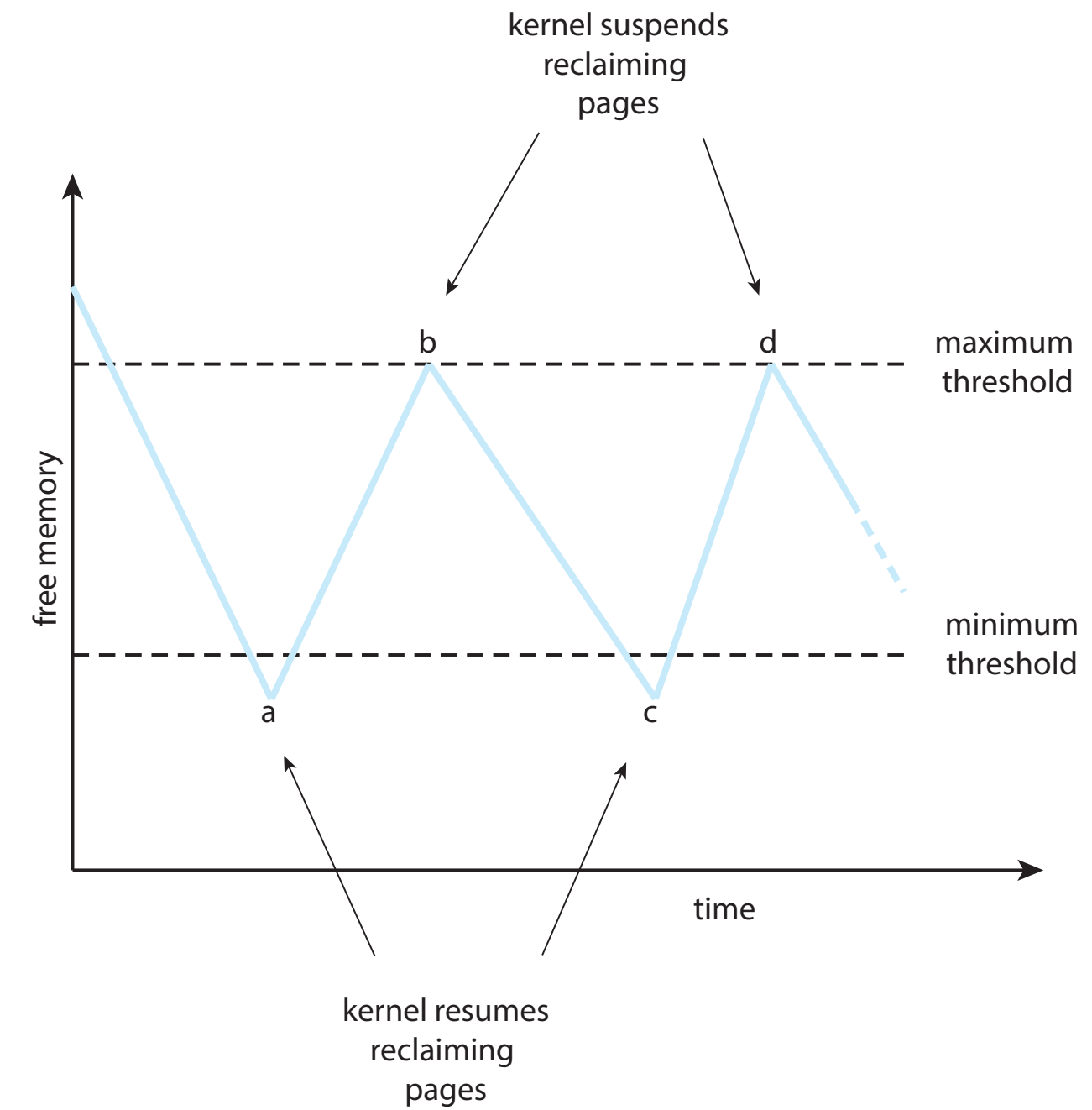

# **Thrashing**

- a process is busy swapping pages in and out
	- not getting real work done!
- Cause
	- a process does not have "enough" frames  $\Rightarrow$  high page-fault rate
	- Page fault to get page => Replace existing frame => need replaced frame back
- Potentially vicious cycle
	- Low CPU utilization
		- => OS thinks it needs to increase the degree of multiprogramming
		- => Another process added to the system

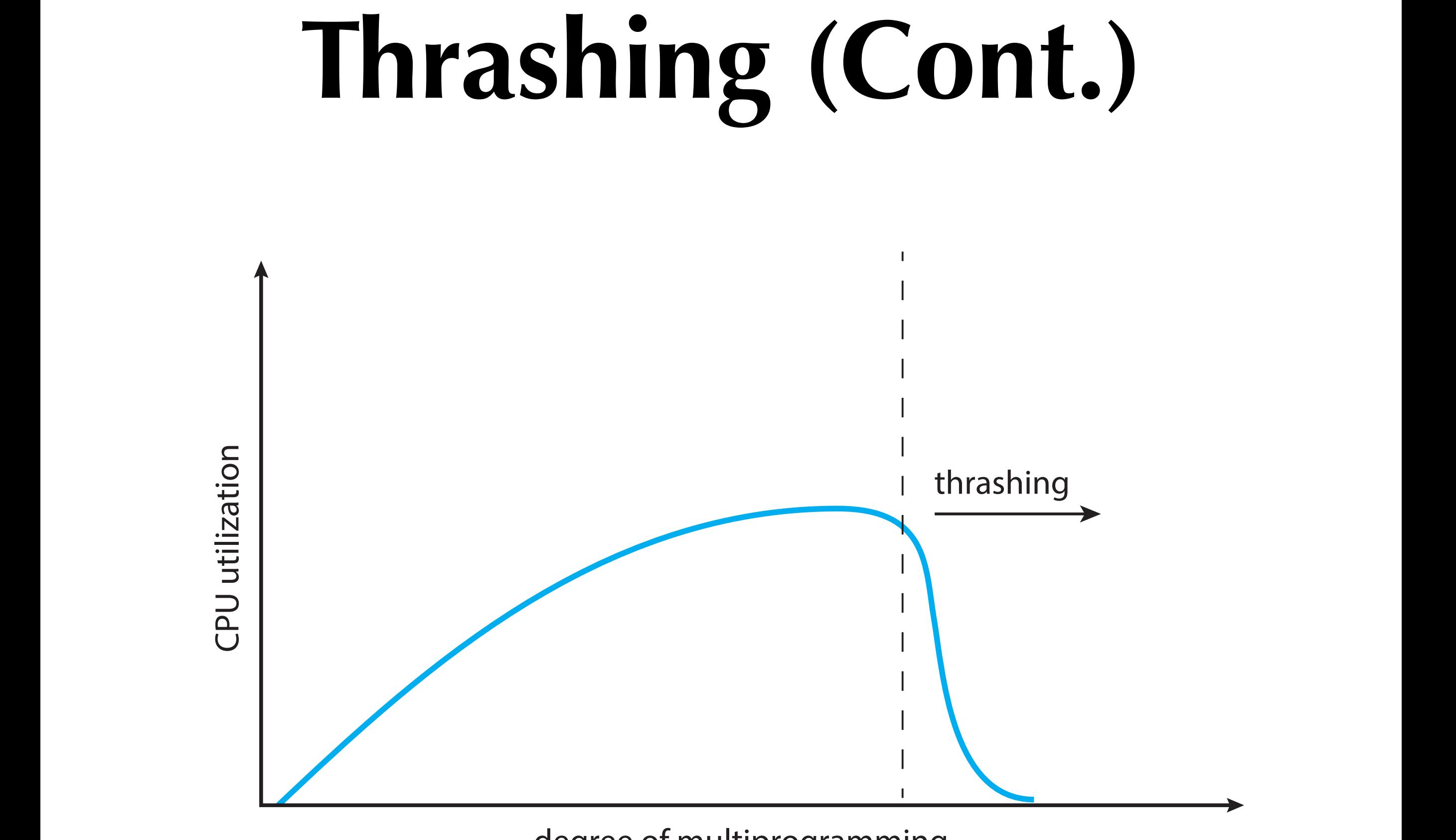

degree of multiprogramming

## **Demand Paging and Thrashing**

- Demand paging depends on **Locality**
	- Process migrates from one locality to another
	- Localities may overlap
- Why does thrashing occur?
	- $\Sigma$  size of locality  $>$  total memory size
	- Limit effects by using local or priority page replacement

#### **Locality in a Mem.-Ref. Pattern**

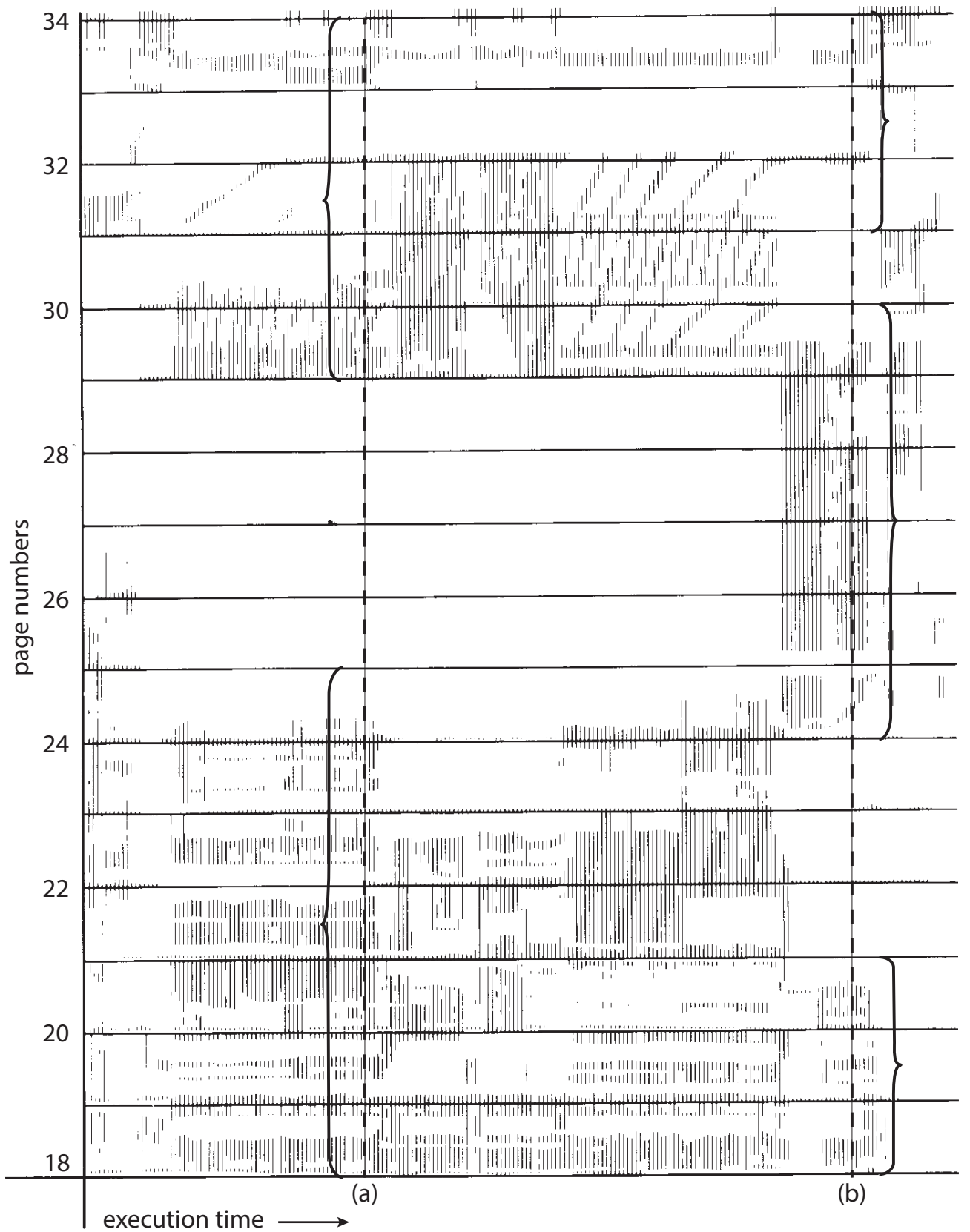

# **Working-Set Model**

- $\Delta$  = working-set window  $=$  a fixed #of page references in a time window
	- Example: 10,000 instructions
- *WSSi* (working set of Process *Pi*)
	- = total #<u>distinct</u> pages referenced in the most recent  $\Delta$ (varies in time)
	- if  $\Delta$  too small  $\Rightarrow$  will not encompass entire locality
	- if  $\Delta$  too large  $\Rightarrow$  will encompass several localities
	- if  $\Delta = \infty \Rightarrow$  will encompass entire program

## **Working-Set Model (cont'd)**

- $D = \sum WSS_i \equiv$  total demand frames
	- Approximation of locality
- if  $D > m \Rightarrow$  Thrashing ( $m = \text{\#}$  avail. frames)
- Policy:
- if  $D > m$ , suspend or swap out a **process**

page reference table  
\n... 2 6 1 5 7 7 7 7 5 1 6 2 3 4 1 2 3 4 4 4 3 4 4 4 1 3 2 3 4 4 4 3 4 4 4 ...  
\n
$$
\begin{array}{ccc}\n&\Delta & \\
&t_1 & \\
&t_2 \\
\end{array}
$$
\nWS(t<sub>1</sub>) = {1,2,5,6,7} We  
\n
$$
W = \begin{array}{ccc}\n&\Delta & \\
&t_1 & \\
&t_2 & \\
\end{array}
$$
\n
$$
W = \begin{array}{ccc}\n&\Delta & \\
&t_2 & \\
\end{array}
$$

#### **Transition from one working set to another** process changes over time as references to data and code sections move from **one localition is another. Assume the incredibility to anotherm. Assuming the is set and incredibility to stor** working set of a process (that is, the process is, that is, the page-fault  $\mathbf{r}$ rate of the process will transition between peaks and value  $\mathbf r$

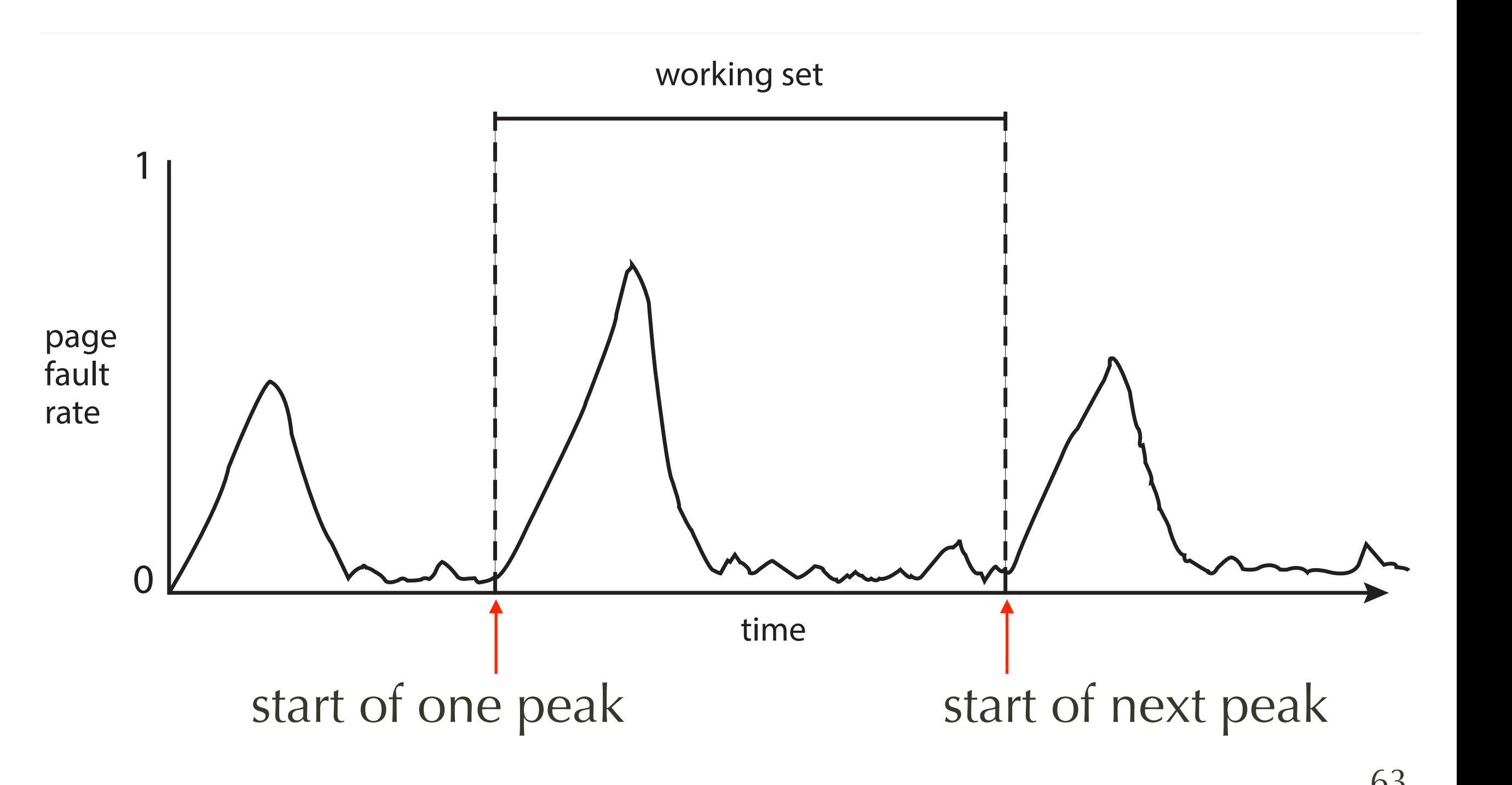

# **Page-Fault Frequency**

- More direct approach than WSS
- Establish "acceptable" page-fault frequency (PFF) rate and use local replacement policy
	- If actual rate <u>too low</u>, OS takes frames from process
	- If actual rate too high, OS adds free frames to process

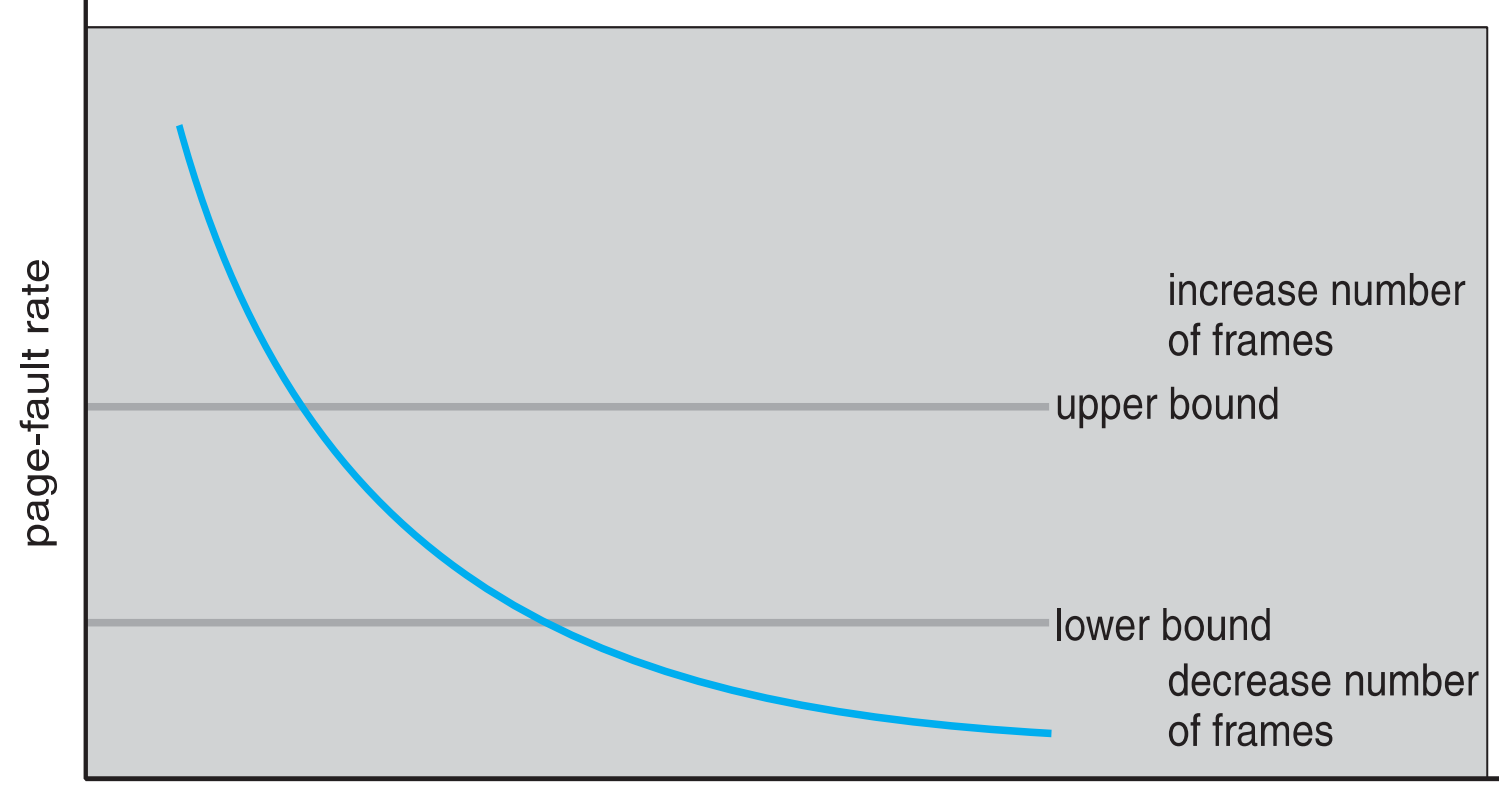

# **Allocating Kernel Memory (physically contiguous)**

# **Allocating Kernel Memory**

- Some kernel memory needs to be contiguous
	- i.e., for device I/O, hardware DMA
	- user process: logically contiguous, but not physically
- Often allocated from a free-memory pool
	- Kernel requests memory for structures of varying sizes
- Strategies
	- buddy system
	- slab allocation

# **Buddy System**

- using **power-of-2 allocator**
	- from fixed-size segment, physically-contiguous memory
- Properties
	- in units sized as power of 2
	- request rounded up to next highest power of 2
- When smaller allocation needed than is available
	- split current chunk into two buddies of next-lower power of 2
	- Continue until appropriate sized chunk available

# **Buddy System - example**

- 256KB chunk available, kernel requests 21KB  $\mathbf{D} \mathbf{E}$ ,
	- Split into  $A_{L}$  and  $A_R$  of 128KB each
	- One further divided into  $B<sub>l</sub>$  and  $B_R$  of 64KB
	- One further into  $C_I$  and  $C_R$  of 32KB each – one just large enough used to satisfy request
- Advantage: quickly **coalesce** unused chunks into larger chunk
- Disadvantage: fragmentation

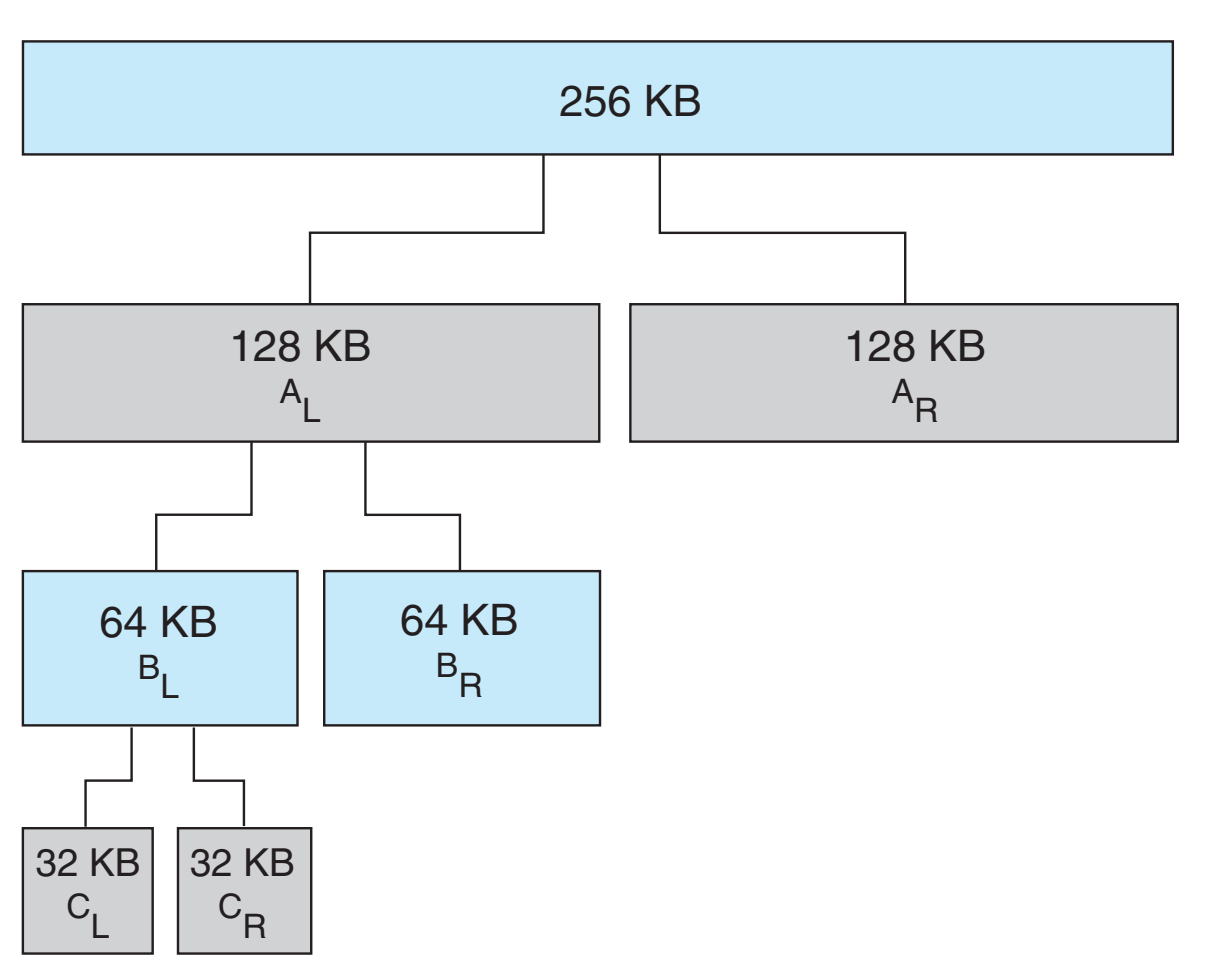

physically contiguous pages

## **Slab Allocator**

- Slab = one or more physically contiguous pages
	- Big enough to contain one or more instances of a given type of kernel data structure
- Cache = one or more slabs
	- One cache for each unique type of kernel data structure
	- e.g., PCB, semaphores, file descriptors, ...
- Objects = instantiations of the data structure
	- Initially, cache is filled with objects marked as free
	- When structures stored, objects marked as used

## **Slab Allocation**

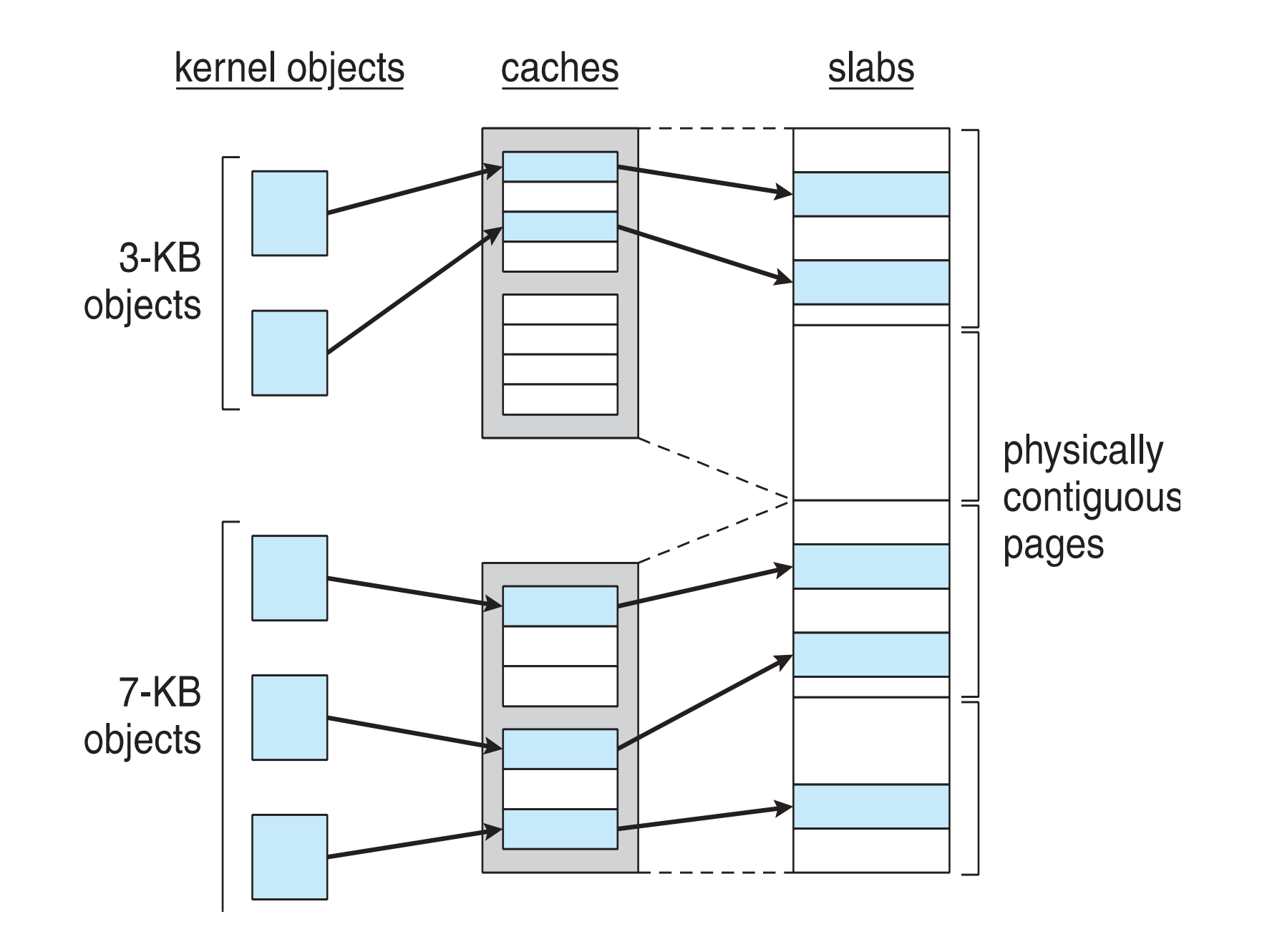

## **Slab Allocation**

- Allocation
	- if slab of given type is full of used objects, allocate next object from empty slab
	- If no empty slabs, allocate new slab
- Benefits
	- no fragmentation granularity is object, not page or buddy chunk
	- fast memory request satisfaction recycle object memory through cache

## **SLAB, SLOB, SLUB in Linux**

- SLOB: (list of simple objects)
	- K&R allocator (1991-1999)
	- small, medium, and large objects, first-fit
- SLAB (in Linux)
	- Solaris type allocator (1999-2008)
	- SLAB: As cache friendly as possible. Benchmark friendly.
- SLUB: (Linux 2.6.24) replaces SLAB
	- Unqueued allocator (2008-today)
	- Simple and instruction cost counts.
	- Superior Debugging. Defragmentation. Execution time friendly.
## **Other Issues – Program Structure**

- Program structure
	- **int**[128,128] data;
	- Each row is stored in one page
- Program 1

\n
$$
\text{for } (j = 0; j < 128; j++)
$$
\n

\n\n $\text{for } (i = 0; i < 128; i++)$ \n

\n\n $\text{data}[i, j] = 0;$ \n

• 
$$
128 \times 128 = 16,384
$$
 page faults

• Program 2

\n
$$
\text{for } (i = 0; \, i < 128; \, i++)
$$
\n

\n\n $\text{for } (j = 0; \, j < 128; \, j++)$ \n

\n\n $\text{data}[i, j] = 0;$ \n

• 128 page faults